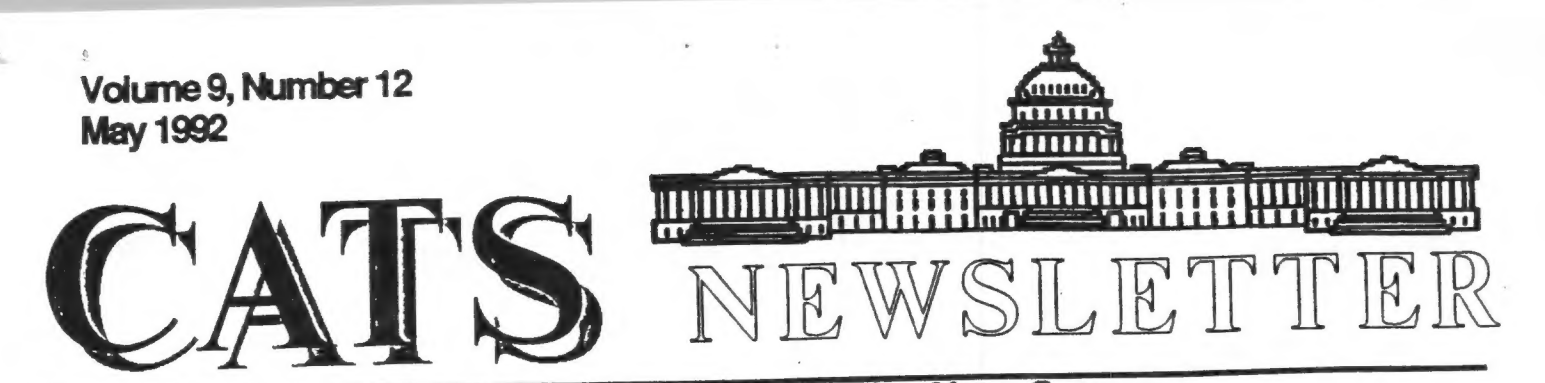

### The Official Journal of the Capital Area Timex/Sinclair Users Group

# Presidential Ramblings

block. So, first, let's talk archive's language. (Tom says

reported that he is still reported that is the how to organize your data<br>adjusting and acquiring hardware (addresses, inventories, phone for our BBS - we approved payment<br>for both Kaypro computers that he heard Carolyn's last program, you<br>now has (a K-4 & a K-10). When he now has a n-4 a a n-10%. When he are that we have an expert - she rest of the "10" running, our system and the interestionally and gets the low running, our system<br>will be back to normal. 2) Hank the test is the use it! Dickson relayed a message that we may be able to obtain a projector [  $\frac{1}{2}$   $\frac{1}{2}$   $\frac{1}{2}$   $\frac{1}{2}$   $\frac{1}{2}$   $\frac{1}{2}$   $\frac{1}{2}$   $\frac{1}{2}$   $\frac{1}{2}$   $\frac{1}{2}$   $\frac{1}{2}$   $\frac{1}{2}$   $\frac{1}{2}$   $\frac{1}{2}$   $\frac{1}{2}$   $\frac{1}{2}$   $\frac{1}{2}$   $\frac{1}{2}$   $\frac{1}{$ monitor (a "Limelight"), free. learning reminded to finish up my version The members overwehlmingly approv- of the disk cataloging program. I ed, so we'll see what the next meeting brings. 3) We have an election of officers coming up in June, I appointed Barry Vashington as Nominating Committee Chairman. He will be looking for Comm. me will be idding for domin.<br>members and candidates. Please betc, etc. I haven't been able to members and candidates. Please etc, etc. I haven theen able to<br>give him your help. 4) Tim still have to finish it, I am on the<br>needs articles for the NL - send and an average and the give nim your neip. 4) iim still ave to finish it, I am on the needs articles for the NL - send<br>him your writings. 5) From a program! phone call to Herb Schaaf, I learned that he has done wonders with the Kodak Datashow that the club obtained in February. 6) Mannie Quintero reported on several "buy" items, check with him for details. All that I remember is that the Gold Card is now available at a reduced price. Check with Mannie for details.

Tom Robbins recently ran a benchmark test (Landmark, I think) on his Gold Card-equipped QL. He compared the QL, emulating an MS-DOS PC, with his XT-clone. The QL was faster!

Because of a program change we will have a special guest leader<br>for Our May meeting. Carolyn Here it is again, the NL for Our May meeting. Carolyn dealine. Again, I have a writer's Robbins will teach us how to use about the last meeting. The sheaf of that sheaf does not call it programming because one does not Item, by item: 1) Mark Fisher<br>orted that he is still bow to organize your data heard Carolyn's last program, you knows how to use it!

> had added some improvements, but then we moved to a new house. Did you know that new houses don't come with curtains, window blinds, all the telephone lines you need,

> See you on May 9th and June 13th.

## **Contents**

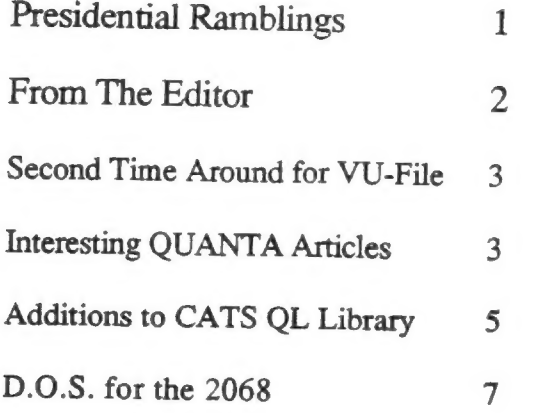

#### £ **Key Dates**

9 May: CATS Meeting 11:00 Workshop 1:30 Executive Board Meeting 2:00 General Meeting

24 May: Newsletter Deadline For the Next Issue

13 June : CATS Meeting

#### **Meeting Subject**

Carolyn Robbins will give a class on leaming Archive. Bring your computer, printer, and some mailing labels. Carolyn will show you how to create your own Archive procedure and use it to print mailing labels. Carolyn is even planning to assign some homework.

#### From The Editor:

As I sit here writing this<br>column, I am watching the PBS<br>Series "The Machine That Changed The<br>World" about the history of<br>computers. This series started in<br>Mid-April and may still be running<br>when this newsletter comes out.

<sup>I</sup>am recording the one episode that focuses on the personal computer, from the 70's until present. So far it is pretty through about it's coverage,

One news item I have this month<br>is a starting of a QL FTP Server<br>(File Transfer Protocal). This is a<br>computer connected to the Internet<br>that allows anybody to connect and<br>download QL software/files.

Timo Salmi (of Quanta fame)<br>moderates the FTP server moderates the FTP server garbo.uwasa.fi. He has set aside a portion of his hard disk for QL files Che also has an MS-DOS section).

I'm trying to get our software<br>roes in Europe (England and sources in Europe (England and<br>Germany) to put the new QL software<br>on the server, so that I can<br>download the stuff rather quickly,<br>instead of waiting for the disks to<br>arrive in the mail. Plus, with the<br>files on the Server, anywhere can get a hold of the software just as quickly.

I've heard that there versions 2.01 and 2.1 of C68 are available and version 3.0 might be coming out sometime soon. I've only got a copy of version 1.15. I have to rely on someone in Europe to copy the disks for me and send them my way. That person may have a number of other people relying on him. With the server, you do it once and all can benefit.

I'll keep you posted about the progress of the QL FTP Server.

A about a month and a half ago, Judy Muir, of Pennsylvania, called looking for a few T/S items. She is looking for the software that goes with the Oscar Bar Code Reader that was designed for the TI, C-64, 1000, 1500, and 2068. She had the hardware but no software. She is also looking for a color unit that was sold for the PC8300 (ZX81 clone) to allow it to do color. If anyone has such a beast, let Judy know at (412) 379-8762.

That's all for this month. See you at the next meeting.

Happy Hacking,

Tim

#### Second Time Around for VU-File

by Joe Miller

I'm surprised at the number of persons asking about a good simple file management program for the 2068 computer. I hear from people who want a simple data base for name and address files, mailing lists, cd disc collection and the list go on and on. Well there is a good simple data base program for our little computer. TIMEX did produce a simple file management Program called VU-FILE. VU-FILE is best thought of as a powerfully 3x5 type system that can be up-dated, sorted, changed and printed. VU-FILE is a very Powerful system. it's also user friendly. VU-FILE comes on tape and can be modified to run on disk. To see the power of VU-FILE and simple some of it features, load the program on the tape called GAZETTEER. After loading the program, try it out. Gazetteer is an excellent example of what VU-FILE can do. Note how the fields are set up. VU-FILE must be thought out before useing. Because of limited memory, the length and number of fields must be

carefully planned. Again, note how the program GAZETTEER is set up. Now clear the computer and load VU-FILE. After the program loads, you will get a screen to be used for the record layout. Play with the display and note how frendly the program is. Next, go to the next screen by pressing STOP. You're now in the data field. Again, play around with the program until you get the hang of it and go on to the next screen. Continue to play with the commands and move around the screen with the arrow keys until you are ready for the next screen. Take note of what is happening. When you are confortable with each screen, clear the computer and start over. After trying out the Program a couple of times, you can now attempt to enter your own data fields and enjoy the power of VU-FILE. VU-FILE is simple to use and the more you use it, the better you will realize it\*s power. Have fun.

#### Interesting QUANTA Articles

by Mannie Quintero

Because the dearth of articles for the newsletter leaves a lot of blank space, something must be done to fill the space and a listing of articles from other newsletters or pubs (no, friends, not the drink-selling type?) has been suggested as a filler.

Readers must realize that since QUANTA is the pub involved, there will be little or nothing mentioned other than QL stuff with, maybe, the incidental reference to the SPECTRUM/AMIGA/ATARI or other brands of machines, AS you will be able to see, the QUANTA range is wide and it might tempt you to become a member. My selection of articles will cover from novice to experienced QL user.

Elementary Archiving 1 & 2. Mar-Apr 92.

April 1992 - QL Wish List: Quill and Archive; Library Corner & Discs

March 1992 - How to Alter a Disc or Cartridge File<br>(program); Elementary Archiving, Part 1; Renaming a Floppy Disk (program)

February 1992 - QLAW (an update); Speedscreen for Free; Corruption (no, not in Congress, but in Archive); Library Compatability(sic)

January 1992 - Superbasic Channels; Power Supplies (battery-backup w/diagrams)

December 1991 - Printing Foreign Characters; Disk Drives In Pain? and Snobbery (Making Boots)

 $1991 -$  Linked November Lists (Archive); Archive Data Retrieval; Red, Green and Blue; Improving Screen Text;<br>Multitasking / Switching<br>Programs; Reading Files (program)

October 1991 - From Your Software Controller; CalQLator v.3.52; Speeding Up Archive (altkeys)

September 1991 - Videotaping from the QL; PC Comparisons

August 1991 - Disk Indexing; Changing Colours

Jul-Aug 1991 - Elementary Programming, Parts 1 & 2

July 1991 - Amending/Creating Archive Data Bases; Use of Export/Import in the PSION Quartet; Quasi-Virus for the QL?

June 1991 - Scanners; Learning Superbasic; QL Serial Port Problems

May 1991 - North American QL

April 1991 - ABACUS Tips;<br>Invisible files foil<br>"Compare"; 'MSDOS-like' Dir Command (program);

Disk Indexer - more please!

March 1991 - EPROMS and the QL:

Printer Buffers and Printer Drivers; Ser-Ser QL Link; Another old fool?

February 1991 - Archive Input Query; Quill Translates Wishlist (program)

January 1991 -Fellow Loonies 2; Simple Tips;<br>PSION Tips (program); Quill, Archive, Abacus, QPAC2

December 1990 - Beginners' Corner; Archive Tricks

November 1990 - Conqueror Summary User Notes; Two Minute Tip; QL Ideas Notebook (programs)

October 1990 - Altkeys and Quill: Anagrams (program)

September 1990 - Some Popular<br>Misconceptions (Mostly about filenames); Abacus for Lists; Archive: Your Flexible Friend (proc); Multi-column Output from Quill

August 1990 - Quill/Altkeys

July 1990 - Archive: Your Flexible Friend (procs)

June 1990 - Embedded Codes for Use with Quill and the Epson FX-80 Printer

May 1990 - Review of QPAC2; Archive: Your Flexible Friend (procs)

April 1990 - Archive: Your Flexible Friend (procs)

March 1990 - Beginners Course on QPTR (program); Make Quill Work for You; Data Transfer with the Kermit Product

February 1990 - Multidos Disk Access Utility

January 1990 - Directories in Abacus (program); Defining Altkeys (Toolkit2); Renaming a Disk

December 1989 = QL Information in the QUANTA Library; Quill Multiple Printer Drivers - Again;

November 1989 = Keywords Review

September 1989 - A Sort of Runic Rhyme

August 1989 - Microemacs Editor (Update 3.9p)

July 1989 - QL Users Do It

June 1989 = On-Screen Capslock Indicator; EMACS and IBM Disks

May 1989 - "Quill' and Printer Drivers

April 1989 - QL to PC File Transfer

March 1989 - More on the Archive/Taskmaster Problem

February 1989 - Screen Print Codes in Archive

December 1988 - Review of Discover; Xchange Task Sequencing Language

August 1988 - PSION PC Four

July 1988 - Indexing Archive Files; Input, Quicker Quill Commands, D\_MON & Line Numbers

February 1988 - Superbasic Width Settings

January 1988 = Problem Section; Networking

August 1987 = Notes on Archive as a Database

And here I have run out of QUANTAs. The rest is up to you. Let me know if you'd like access to any of my copies. Better yet, why not join?

### Additions to CATS QL Library

by Tim Swenson

 $\mathbf{A} = \mathbf{A} \times \mathbf{A} \times \mathbf{B}$ 

In the past few months I have recieved some disks containing public domain and Freeware software for the QL. The disks came from Howard Clase of Canada, and Franz Herrmann of Germany.

For the record, Freeware software is software that is copyright by the author, but everyone is free to copy and distribute the software. Cade from Freeware programs can not be used in any commercial program. With Public Domain software, the author gives up all rights to the program. The Freeware concept is heavily encouraged and used the the FreeSoftware Foundation.

Here is a list of the stuff from Franz:

Intergroup Freeware Exchange Database - We have recieved this once before, but the executable program that provided easy access to the database would not execute. Now everything is running fine. The IFE is functionally like the Quanta Library, but encompasses a number of QL User Groups, most of them in Europe.

QED Text Editor - This editor, written by Jan Bredenbeek, looks like it is based on the Metacomco text editor ED. From looking at the help file for QED, I could see that the command set is almost the same as ED.

ZOO, HAR, LHX - These three programs are archiving programs, much like the well known PKZIP suite of programs. Where as PKZIP is used mostly for MS-DOS (but being ported to other platforms) ZOO, HAR, and LHX are used widely on a variety of

systems. All three allow you to pack a number of files into a single compressed file.

g and the state of the state of the state of the state of the state of the state of the state of the state of

File compression is great for uploading a number of files to a BBS as one file, and for putting more data on disks to be sent via the mail. All three programs come with source code. This is convenient for those that want to study the file compression algorithm or tinker with the program.

The group also has a copy of QLUNZIP, a program that will unzip files that have been archived using PKZIP.

FLEX and YACC - FLEX and YACC are two utilties that are used in creating compilers and interpreters. FLEX is a Freeware version of the Unix utility LEX. FLEX is used to create the code for a lexical analyser. YACC < short for Yet Another Compiler Compiler) is used to create the code for a parser. These two tools have been used for years in the Unix environment. Learning either one of these programs on the QL aliso means that your experience is portable to other systems.

PROFF - PROFF is a portable version of the Unix text formatter ROFF. ROFF is the basis of the other Unix text formatters, TROFF and NROFF.

MKTYPES - This is a suite of programs used to create function declarations in C programs. This is then used in compiling all modules of your program, allowing type checking across modules. For the die-hard C programmer.

OCCC - This is a file that contains the winners of the Obfuscated C Contest from 1985 on to about 1991(?). When unarchived, it's a large number of files. Obfuscated means to make unclear or hard to understand. Althought some may say that C is already obfuscated, there is a contest that takes it to the limit. One category is "the hardest / most abscure way to do a simple item."

As you can see from the files from Franz, C is being used a lot to port programs to the QL, plus Unix is one of the primary sources for programs. This comes from three facts:

1. C programs are very<br>portable when written properly.<br>2. Unix, because of it

different dialects, has stressed C<br>portablity.

3. Unix has a wealth of Freeware software (with source code > ready for porting to a new computer. Most MS-DOS programs do not come with source code. If they do, they are too MS-DOSed to be portable.

From Howard Clase comes a number of programs that he has, had published in QL World and has made publicly avaiable. These descriptions are short because I have not had the time to evaluate each package. The descriptions are based on quick readings of the doc files.

Here is a list of the packages:

FTIDY - File Tidy. A program to copy files and tidy up your file System.

DIR EDIT = Directory Edit. "Allows you to edit the directory of a device." Not too sure what this means.

GRAPH - Graph Plot Library for inclusion into your own programs. Loads like Toolkit II if you don't have it in ROM.

FOUNTS - Fonts for the QL for use in your programs. A number of different fonts are included as examples.

GLAZIER - A screen/window design package for programmers. Allows the user to draw windows on the screen and Glazier will produce the SuperBasic code for those windows.

PROCS - A number of misc. SuperBasic procedures for use in your own programs.

MISC -— A number af short SuperBasic programs.

This is the disk for those of you that are into programming. The utilities included can expand the capabilities of your programs and skills.

Both of the two disks are available from the CATS QL Library and, of course, from me.

#### D.O.S. for the 2068

by Joe Miller

Things are looking up for user's of the 2068 computers. There are several D.0.S (disc operating system ) and D.U.S. ( disc Utility system ) for the Aerco and Larkin disc interfaces. Over the next few months, I hope to report on three of these. I've received documents on D.U.S. version 4.0, written by Kristian Boisvert, dated 1990 and a copy of LOGICALL version 4.6. I've heard of Logicall's system and have been toid to expect no sweet surprises because the system was devolped with ease of use in mind. I do have a copy of Logicall on disk and hope to have a copy of D.U.S. soon. I've reported on SUPEREBOOT version 9.0 EPROM for the AERCO FD 68 DISC SYSTEM in past CATS newsletters and before fully understanding the system, I've just been given version 10.0 to take for a test drive. One would think it would be fun to test disc systems and decide which is the better system. Not so! One must not forget that before the FD 68, Larken, JLO and disc svstems, we were in the land of the slooow tapes. Member, long waits to save and long waits to load. Well, all the aforementioned companies took a step forward and we had disc interfaces for the 2068 computers. In the rush to develop fully operating systems and be first to market them, a

number of companies produced the systems and features we have today. We, the user's purchased systems with what is considered basic features. Before improvement were made to the basic D.0.S. than in use, newer computers were introduced to the market and profits ruled. The quest for improved interfaces and more useful utilites were answered by programers who decided to stay with the 2068 and fully develope it's power. This is the current state of the 2068 computer. We can be thankful for the systems in use today. Todays programers has developed a range of utilites that are second to no other computer in the 2068 class. Next month, I will review LOGICALL and have a report in the next issue of C.A.T.S. JOE

#### IF YOU ARE NOT A MEMBER OF CATS. THIS IS THE ONLY ISSUE YOU WILL **RECEIVE**

At: New Carrollton Public Library 7414 Riverdale Road (Hwy 410), New Carrollton, MD

11:00 AM Hardware Workshop 2:00 PM General Meeting

The next meeting of CATS will be held on: May 9, 1992

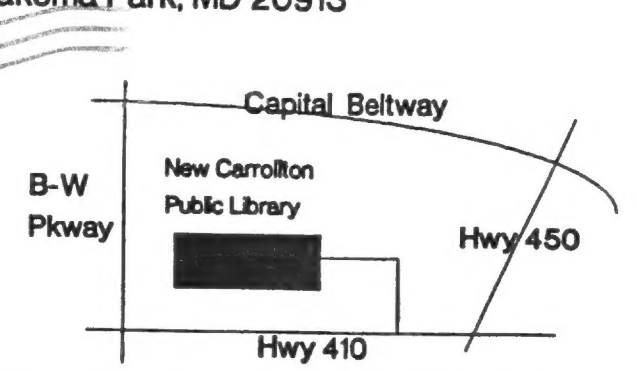

**CATS Newsletter** P.O. Box 11017 Takoma Park, MD 20913

Sinclair family of computers. own, use, or are interested in the Timex/ devoted to serving the interests of those who Users Group is a not-for-profit group The Capital Area Timex/Sinclair

**Executive Board** 

 $u \triangleleft$ O Mannie Quintero **Hank Dickson** Duane Parker

Bary Washington Joe Miller

 $L$ S99-0Z8(EOL)

Tim Swenson

**Ruth Fegley** 

**Treasurer** Secretary **Corresponding** 2nd Vice President 1nabizard soiV ial President

Cliff Watson Members-at-Large Recording Secretary

Contact Person

Immediate Past President

Newsletter Editor &

Stan Guttenburg night, 10:00 PM Eastern time (GO CLUB). Herb Schaaf

hours a day. baud. News and general information, 24 CVL2 BB2: (301) 288-0213' 8-N-T' 300/IS00

Timex SIG on Compuserve: Wednesday

outside the Washington Metro area and is \$12

libraries, group buys, etc.). A newsletter only

Memberships cost \$15 per year, are good for 12

month, at the New Carrollton Public Library.

Monthly meetings are held from 11:00 AM to

4:30 PM, on the second Saturday of each

months, and include all privileges (access to

gnivil anosteq tol eldalisva ai noirqitoadus

**Networks** 

Newsletter

Meetings

FIRST

bet *lear* 

are automatically taken off the list. not sending a newsletter to us for six months Groups across the U.S. and Canada. Groups newsletters with approximately 30 Users CATS maintains a gratis exchange of